# **Лекція 2. Тема 5. База даних в MS Excel**

*План лекції*

- Поняття бази даних. Ключові поля табліць, Вимоги до ключових полів. Міжтабличні зв'язки.
- Створення концептуальної і логічної моделей бази .
- Знаходження головної таблиці бази даних.
- Правила доступу до даних таблиць бази даних.

Ядром інформаційної системи є *база даних* (БД).

Під *базою даних* розуміють сукупність засобів, організованих за певними правилами, що забезпечують збереження інформації про процеси , що мають різноманітну природу.

Засоби, що забезпечують введення, збереження, корегування та обробку інформації у базах даних називаються системами управління базами даних (СУБД).

Існує велика кількість різних типів СУБД (наприклад: ACCESS, MS SQL).

МS Excel не є спеціалізованим засобом для роботи з БД. Його основне призначення – виконання різноманітних розрахунків та аналіз інформації. Але він з успіхом може виконувати і операції по підтримці табличних баз даних, які являють собою сукупність таблиць, пов'язаних через спільні поля. Такі БД називають реляційними базами (реляції- міжтабличні відношення).

# **Створення бази даних вимагає:**

- 1. Створення **концептуальної моделі** бази, що визначає сутності, які взаємодіють в рамках процесу, для якого створюється інформаційна система, і характер їх взаємодії. Сутність- сукупність об'єктів, суб'єктів та процесів, що діють між ними. Сутність відображається прямокутником з відповідною назвою. Взаємодія сутностей позначається стрілкою, направленою від сутності, що породжує інформамцію, до сприймаючої інформацію сутності.
- 2. Створення **логічної моделі**, в рамках якої визначається:
- сукупність таблиць, що відображають всі потрібні користувачам БД атрибути (властивості) сутностей. Кількість створюваних таблиць – не менша кількості сутностей.
- В таблиці–довідники (в яких первинно описуються сутності) вводять так звані **ключові поля,** що виступають маркерами кожного запису таблиці. Значення ключових полів – унікальне (неповторне), тип- найчастіше числовий. При великій кількості атрибутів у сутності таблиця може поділятися на кілька простіших таблиць, які будуть мати однакові ключові поля.
- У таблиці, які інформаційно пов'язані з таблицямидовідниками, (в яких використовується інформація з довідників) вводять поля аналогічні полям таблиць –довідників. В цих полях значення можуть багаторазово повторюватися. В якості маркерів записів таких таблиць ці поля одноосібно використовуватися не можуть. Маркером може бути сукупність кількох полів (мінімальна по кількості полів), які утворюють унікальну комбінацію. Це так званий **складений ключ.** У БД Excel він не необов'язковий, його можнна не визначати.
- Таблиця- довідник може мати йе тільки ключові зв'язуючі поля, а і неключові поля, які забезпечують зв'язок з іншими довідниками, що несуть якусь допоміжну інформацію.
- Між таблицями, шляхом об'єднання одноіменних полів, встановлюються зв'язки, які маркуються символами "1" ( на стороні ключового поля, де значення унікальні) або нескінченності "8 " (на стороні не ключового поля, де значення можуть повторюватись).

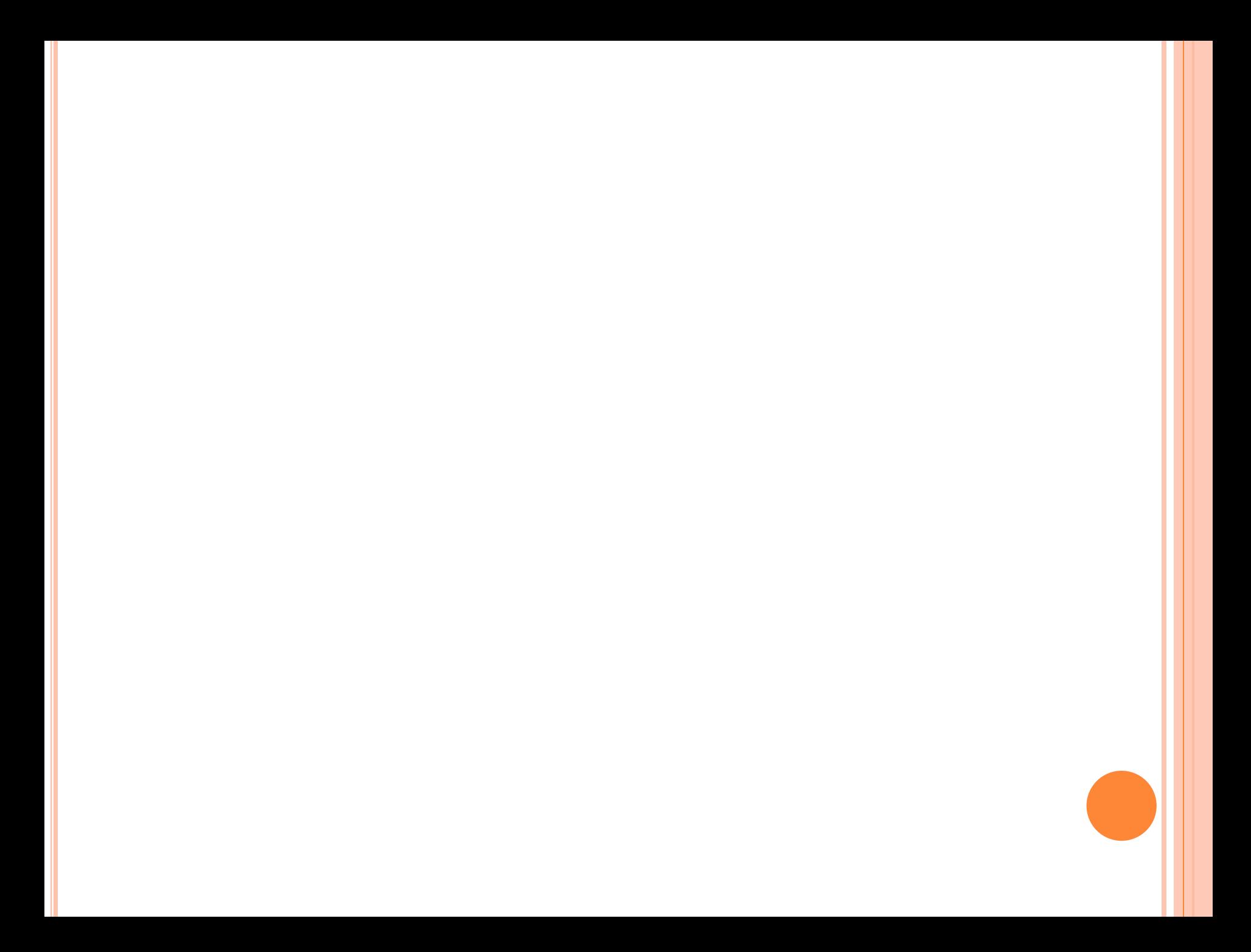

#### *В БД після маркування встановлюються міжтабличні зв 'язки (відношення):*

## *"один-до-одного".*

При такому відношенні кожного запису, в таблиці на стороні ключового поля відповідає не більше одного запису в іншій пов'язаній таблиці, і навпаки.

## *Відношення "один-до-багатьох"*

При такому відношенні будь-якому запису, в таблиці на стороні ключового поля може відповідати будь-яка кількість записів у зв'язаній таблиці.

#### Створена логічна схема дозволяє визначити так звану **головну таблицю** БД.

#### **Головна таблиця-** таблиця, біля якої на лініях зв'язків відсутні одиниці.

#### **Властивості головної таблиці:**

- Визначає розмір вихідної таблиці (кількість записів), яка будується на основі інформації БД.
- Структура вихідної таблиці (порядок записів) визначається послідовністю значень у полях головної таблиці, які зв 'язують її з іншими таблицями.
- Доступ до даних головної таблиці здійснюється з використанням "прямих посилань"- виразів (формул), які містять адреси клітинок таблиці, з якої береться інформація.
- З інших таблиць інформація вибирається з допомогою функіції ВПР або багатоступеневого комплексу функіцій ВПР. (Визначення і правила використання ВПР будуть надані у наступних лекціях).

#### **Вимоги до ключових полів таблиць**

- Вимоги визначаються властивостями функції ВПР (програмною реалізацію функції):
- 1. Ключове поле повинне бути крайнім лівим полем відповідної таблиці.
- 2. Значення ключових полів повинні бути унікальними і впорядкованими по зростанню (у відповідності із значенням кодів лівих символів у даних поля. Порядок впорядкування: цифри від 0 до 9, символи латиниці -від A до Z, символи кирилиці -від А до Я. Впорядкування виконується з допомогою майстра Сортування: виділяється вся таблиця, викликається майстер, в якому вибирається назва поля, по значенню даних якого повинно виконуватись сортування.
- 3. Розташування не ключових полів довільне.

Після створення логічної схеми визначаються із форматами полів, значення яких записуються поряд із назвами полів таблиці. Така схема називається фізичною схемою.

#### Концептуальна модель

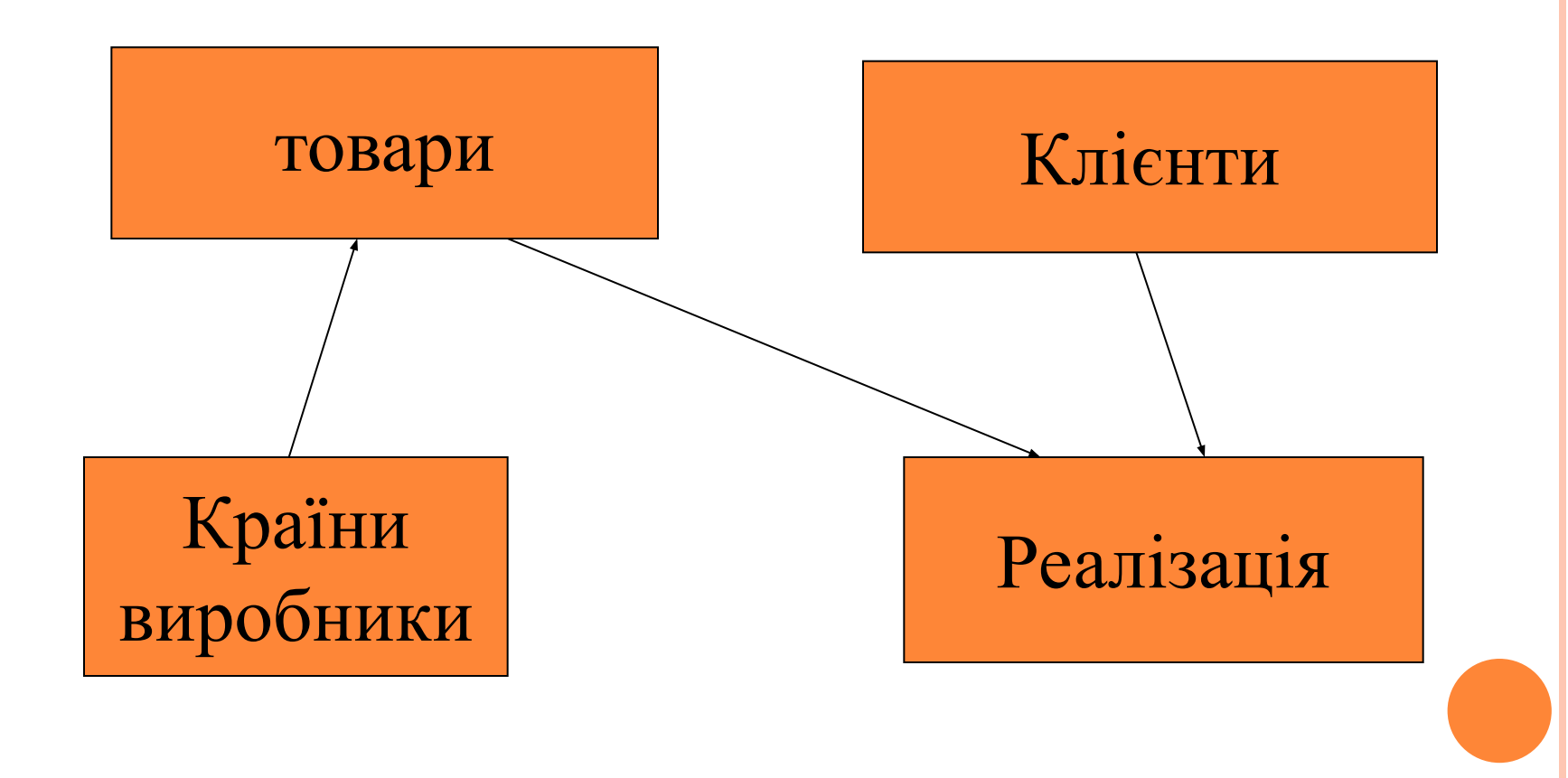

#### ЛОГІЧНА МОДЕЛЬ

#### (КЛЮЧОВІ ПОЛЯ ПОЗНАЧЕНІ ШРИФТОМ ЧЕРВОНОГО КОЛЬОРУ )

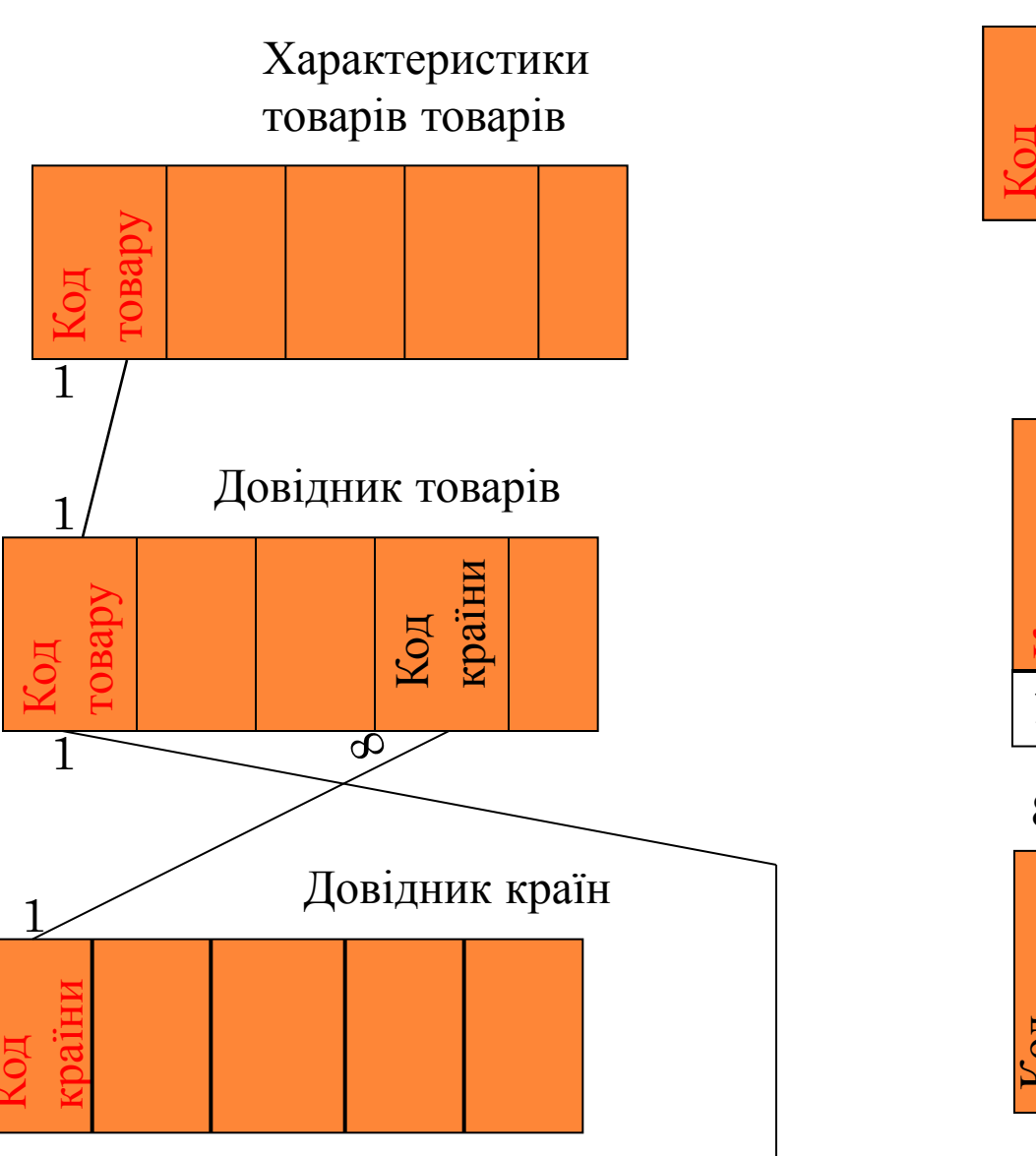

Довідник клієнтів

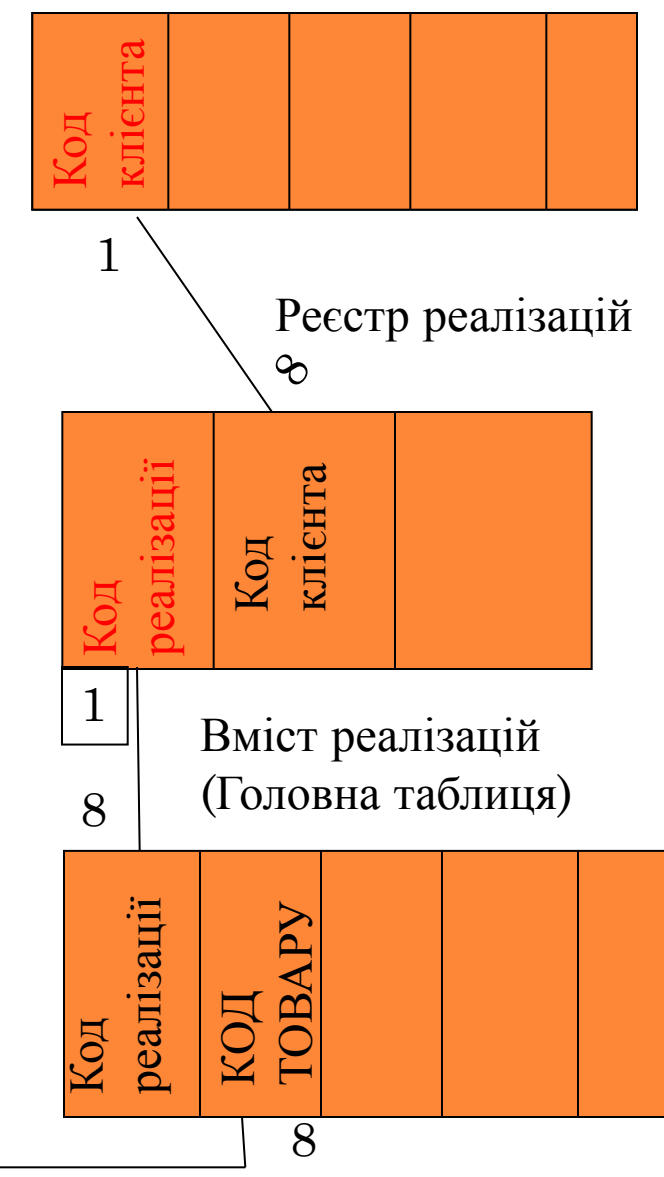